# The **colonequals** package

Heiko Oberdiek<sup>∗</sup> <heiko.oberdiek at googlemail.com>

2016/05/16 v1.1

### Abstract

Package colonequals defines poor man's symbols for math relation symbols such as "colon equals". The colon is centered around the horizontal math axis.

## Contents

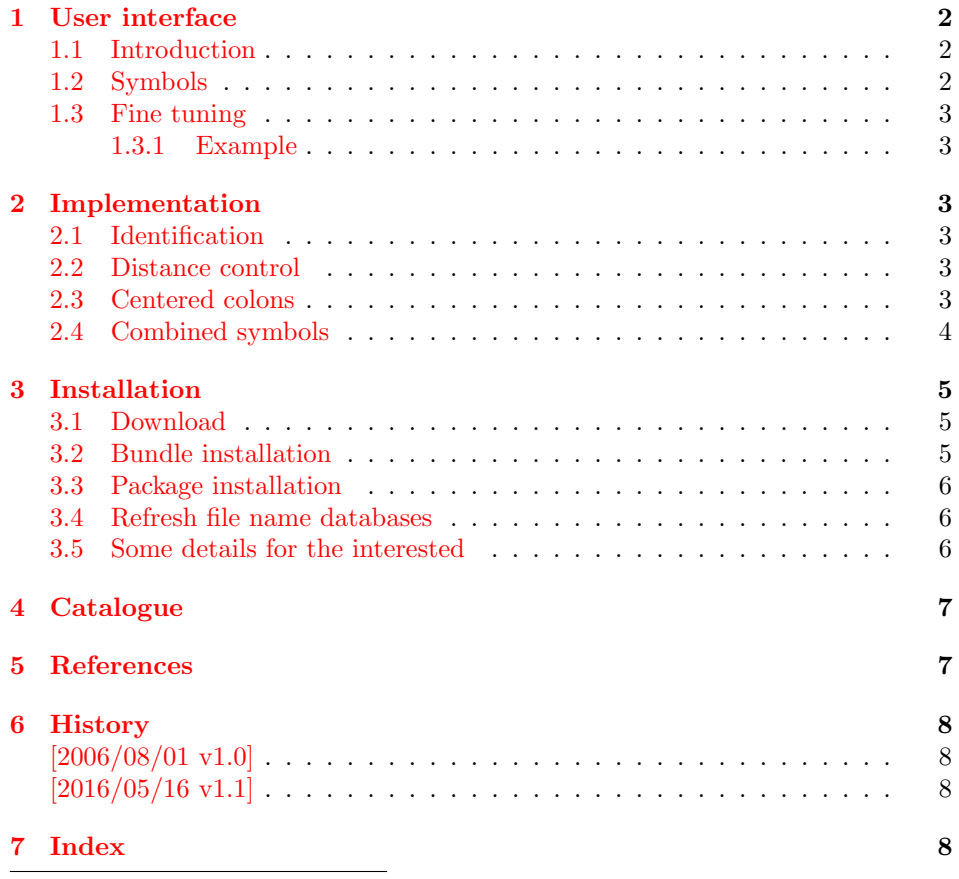

<sup>∗</sup>Please report any issues at https://github.com/ho-tex/oberdiek/issues

## <span id="page-1-0"></span>1 User interface

## <span id="page-1-1"></span>1.1 Introduction

Math symbols consisting of the colon character can be constructed with the colon text character, if the math font lacks of the complete symbol. Often, however, the colon text character is not centered around the math axis. Especially combined with the equals symbol the composed symbol does not look symmetrically. Thus this packages defines a colon math symbol \ratio that is centered around the horizontal math axis. Also math symbols are provided that consist of the colon symbol. The package is not necessary, if the math font contains the composed symbols. Examples are txfonts  $([1])$  $([1])$  $([1])$  or mathabx  $([2])$  $([2])$  $([2])$ .

## <span id="page-1-2"></span>1.2 Symbols

All symbols of this package are relation symbols. The relation property can be changed by the appropriate T<sub>E</sub>X command  $\mathbb{in}, \mathbb{d}, \dots$ 

Table 1: Unicode mathematical operators

| $U + 2236$      | <b>RATIO</b>                          | $1 - 1$ | \ratio                     |
|-----------------|---------------------------------------|---------|----------------------------|
| $U + 2237$      | PROPORTION                            |         | $\therefore$ \coloncolon   |
| $U+2239$ EXCESS |                                       |         | $: - \ \to \mathbb{C}$     |
|                 | $U+2254$ COLON EQUALS                 |         | $:= \setminus$ colonequals |
|                 | $U+2255$ EQUALS COLON =: \equalscolon |         |                            |

The following grammar generates all symbols that are supported by this package:

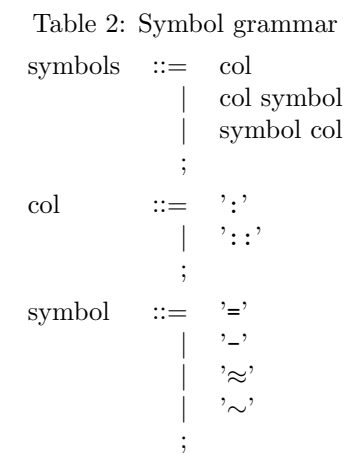

Table 3: All relation symbols

- : \ratio
- :: \coloncolon
- := \colonequals
- ::= \coloncolonequals
- =: \equalscolon
- =:: \equalscoloncolon
- :− \colonminus
- ::− \coloncolonminus
- −: \minuscolon
- −:: \minuscoloncolon
- :≈ \colonapprox
- ::≈ \coloncolonapprox
- ≈: \approxcolon
- ≈:: \approxcoloncolon
- :∼ \colonsim
- ::∼ \coloncolonsim
- ∼: \simcolon
- ∼:: \simcoloncolon

## <span id="page-2-0"></span>1.3 Fine tuning

The distances in composed symbols can be configured:

#### <span id="page-2-9"></span>\colonsep

Macro \colonsep is executed between the colon and the other symbol.

#### <span id="page-2-11"></span>\doublecolonsep

Macro \doublecolonsep controls the distance between two colons.

### <span id="page-2-1"></span>1.3.1 Example

\renewcommand\*{\colonsep}{\mskip-.5\thinmuskip}

## <span id="page-2-2"></span>2 Implementation

### <span id="page-2-3"></span>2.1 Identification

```
1 \langle *package\rangle2 \NeedsTeXFormat{LaTeX2e}
3 \ProvidesPackage{colonequals}%
4 [2016/05/16 v1.1 Colon equals symbols (HO)]%
```
## <span id="page-2-4"></span>2.2 Distance control

#### <span id="page-2-10"></span>\colonsep

<span id="page-2-16"></span>5 \newcommand\*{\colonsep}{}

### <span id="page-2-12"></span>\doublecolonsep

<span id="page-2-17"></span>6 \newcommand\*{\doublecolonsep}{}

## <span id="page-2-5"></span>2.3 Centered colons

```
7 \def\@center@colon{%
8 \mathpalette\@center@math{:}%
9 }
10 \def\@center@math#1#2{%
11 \vcenter{%
12 \m@th
13 \hbox{$#1#2$}%
14 }%
15 }
```
<span id="page-3-35"></span>\ratio Because the name \colon is already in use, the Unicode name \ratio is used for the centered colon relation symbol. (The \ratio of package calc is not used outside calc expressions.)

```
16 \newcommand*{\ratio}{%
17 \ensuremath{%
18 \mathrel{%
19 \@center@colon
20 }%
21 }%
22 }
```
#### <span id="page-3-9"></span>\coloncolon

<span id="page-3-33"></span>\newcommand\*{\coloncolon}{%

<span id="page-3-28"></span><span id="page-3-22"></span><span id="page-3-18"></span><span id="page-3-3"></span><span id="page-3-2"></span> \ensuremath{% \mathrel{% \@center@colon 27 \doublecolonsep \@center@colon }% }% }

## <span id="page-3-0"></span>2.4 Combined symbols

<span id="page-3-8"></span>\def\@make@colon@set#1#2{%

```
33 \begingroup
34 \let\@center@colon\relax
35 \let\newcommand\relax
36 \let\ensuremath\relax
37 \let\mathrel\relax
38 \let\colonsep\relax
39 \let\doublecolonsep\relax
40 \def\csx##1{%
41 \expandafter\noexpand\csname ##1\endcsname
42 }%
43 \edef\x{\endgroup
44 \newcommand*{\csx{colon#1}}{%
45 \ensuremath{%
46 \mathrel{%
47 \@center@colon
48 \colonsep
49 {#2}%
50 }%
51 }%
52 }%
53 \newcommand*{\csx{coloncolon#1}}{%
54 \ensuremath{%
55 \mathrel{%
56 \@center@colon
57 \doublecolonsep
58 \@center@colon
59 \colonsep
60 {#2}%
61 }%
62 }%
63 }%
64 \newcommand*{\csx{#1colon}}{%
65 \ensuremath{%
```

```
66 \mathrel{%
67 {#2}%
68 \colonsep
69 \@center@colon
70 }%
71 }%
72 }%
73 \newcommand*{\csx{#1coloncolon}}{%
74 \ensuremath{%
75 \mathrel{%
76 {#2}%
77 \colonsep
78 \@center@colon
79 \doublecolonsep
80 \@center@colon
81 }%
82 }%
83 }%
84 }%
85 \quad \chi86 }
87 \@make@colon@set{equals}{=}%
88 \@make@colon@set{minus}{-}%
89 \@make@colon@set{approx}{\approx}
90 \@make@colon@set{sim}{\sim}
91 \langle/package\rangle
```
## <span id="page-4-18"></span><span id="page-4-10"></span><span id="page-4-9"></span><span id="page-4-8"></span><span id="page-4-7"></span><span id="page-4-0"></span>3 Installation

## <span id="page-4-1"></span>3.1 Download

Package. This package is available on CTAN<sup>[1](#page-4-3)</sup>:

[CTAN:macros/latex/contrib/oberdiek/colonequals.dtx](http://ctan.org/tex-archive/macros/latex/contrib/oberdiek/colonequals.dtx) The source file.

[CTAN:macros/latex/contrib/oberdiek/colonequals.pdf](http://ctan.org/tex-archive/macros/latex/contrib/oberdiek/colonequals.pdf) Documentation.

Bundle. All the packages of the bundle 'oberdiek' are also available in a TDS compliant ZIP archive. There the packages are already unpacked and the documentation files are generated. The files and directories obey the TDS standard.

[CTAN:install/macros/latex/contrib/oberdiek.tds.zip](http://ctan.org/tex-archive/install/macros/latex/contrib/oberdiek.tds.zip)

TDS refers to the standard "A Directory Structure for TEX Files" ([CTAN:tds/](http://ctan.org/tex-archive/tds/tds.pdf) [tds.pdf](http://ctan.org/tex-archive/tds/tds.pdf)). Directories with texmf in their name are usually organized this way.

### <span id="page-4-2"></span>3.2 Bundle installation

Unpacking. Unpack the oberdiek.tds.zip in the TDS tree (also known as texmf tree) of your choice. Example (linux):

unzip oberdiek.tds.zip -d "/texmf

<span id="page-4-3"></span><sup>1</sup><http://ctan.org/pkg/colonequals>

Script installation. Check the directory TDS:scripts/oberdiek/ for scripts that need further installation steps. Package attachfile2 comes with the Perl script pdfatfi.pl that should be installed in such a way that it can be called as pdfatfi. Example (linux):

```
chmod +x scripts/oberdiek/pdfatfi.pl
cp scripts/oberdiek/pdfatfi.pl /usr/local/bin/
```
### <span id="page-5-0"></span>3.3 Package installation

Unpacking. The .dtx file is a self-extracting docstrip archive. The files are extracted by running the .dtx through plain T<sub>E</sub>X:

tex colonequals.dtx

TDS. Now the different files must be moved into the different directories in your installation TDS tree (also known as texmf tree):

 $\text{colonequals}.\text{sty} \rightarrow \text{tex/lates/colonequals}. \text{sty}$  $colonequals.pdf \rightarrow doc/lates/oberdiek/colonequals.pdf$  $\texttt{colonequals.dat} \rightarrow \texttt{source/lates/obordiek/colonequals.dat}$ 

If you have a docstrip.cfg that configures and enables docstrip's TDS installing feature, then some files can already be in the right place, see the documentation of docstrip.

## <span id="page-5-1"></span>3.4 Refresh file name databases

If your T<sub>E</sub>X distribution (teT<sub>E</sub>X, mikT<sub>E</sub>X, ...) relies on file name databases, you must refresh these. For example, teTEX users run texhash or mktexlsr.

## <span id="page-5-2"></span>3.5 Some details for the interested

Attached source. The PDF documentation on CTAN also includes the .dtx source file. It can be extracted by AcrobatReader 6 or higher. Another option is pdftk, e.g. unpack the file into the current directory:

```
pdftk colonequals.pdf unpack_files output .
```
Unpacking with LAT<sub>E</sub>X. The .dtx chooses its action depending on the format:

plain TEX: Run docstrip and extract the files.

LATEX: Generate the documentation.

If you insist on using LAT<sub>E</sub>X for docstrip (really, docstrip does not need LAT<sub>E</sub>X), then inform the autodetect routine about your intention:

latex \let\install=y\input{colonequals.dtx}

Do not forget to quote the argument according to the demands of your shell.

Generating the documentation. You can use both the .dtx or the .drv to generate the documentation. The process can be configured by the configuration file ltxdoc.cfg. For instance, put this line into this file, if you want to have A4 as paper format:

```
\PassOptionsToClass{a4paper}{article}
```
An example follows how to generate the documentation with pdfIAT<sub>E</sub>X:

```
pdflatex colonequals.dtx
makeindex -s gind.ist colonequals.idx
pdflatex colonequals.dtx
makeindex -s gind.ist colonequals.idx
pdflatex colonequals.dtx
```
## <span id="page-6-0"></span>4 Catalogue

The following XML file can be used as source for the T<sub>E</sub>X Catalogue. The elements caption and description are imported from the original XML file from the Catalogue. The name of the XML file in the Catalogue is colonequals.xml.

```
92 \langle*catalogue\rangle93 <?xml version='1.0' encoding='us-ascii'?>
94 <!DOCTYPE entry SYSTEM 'catalogue.dtd'>
95 <entry datestamp='$Date$' modifier='$Author$' id='colonequals'>
96 <name>colonequals</name>
97 <caption>Colon equals symbols.</caption>
98 <authorref id='auth:oberdiek'/>
99 <copyright owner='Heiko Oberdiek' year='2006'/>
100 <license type='lppl1.3'/>
101 <version number='1.1'/>
102 <description>
103 This package defines poor man's symbols for mathematical
104 relation symbols such as k#x201C; colon equalsk#x201D;.
105 The colon is centered around the horizontal math axis.
106 <br> <math>p/>107 The package is part of the <xref refid='oberdiek'>oberdiek</xref>
108 bundle.
109 </description>
110 <documentation details='Package documentation'
111 href='ctan:/macros/latex/contrib/oberdiek/colonequals.pdf'/>
112 <ctan file='true' path='/macros/latex/contrib/oberdiek/colonequals.dtx'/>
113 <miktex location='oberdiek'/>
114 <texlive location='oberdiek'/>
115 <install path='/macros/latex/contrib/oberdiek/oberdiek.tds.zip'/>
116 </entry>
117 \langle/catalogue\rangle
```
## <span id="page-6-1"></span>5 References

- <span id="page-6-2"></span>[1] Young Ryu: The TX Fonts; 2000/12/15; [CTAN:fonts/txfonts/](http://ctan.org/tex-archive/fonts/txfonts/).
- <span id="page-6-3"></span>[2] Anthony Phan: Mathabx font series; 2005/05/16; [CTAN:fonts/mathabx/](http://ctan.org/tex-archive/fonts/mathabx/).

# <span id="page-7-0"></span>6 History

## <span id="page-7-1"></span> $[2006/08/01 \text{ v}1.0]$

 $\bullet\,$  First version.

## <span id="page-7-2"></span> $[2016/05/16 \text{ v}1.1]$

• Documentation updates.

## <span id="page-7-3"></span>7 Index

Numbers written in italic refer to the page where the corresponding entry is described; numbers underlined refer to the code line of the definition; plain numbers refer to the code lines where the entry is used.

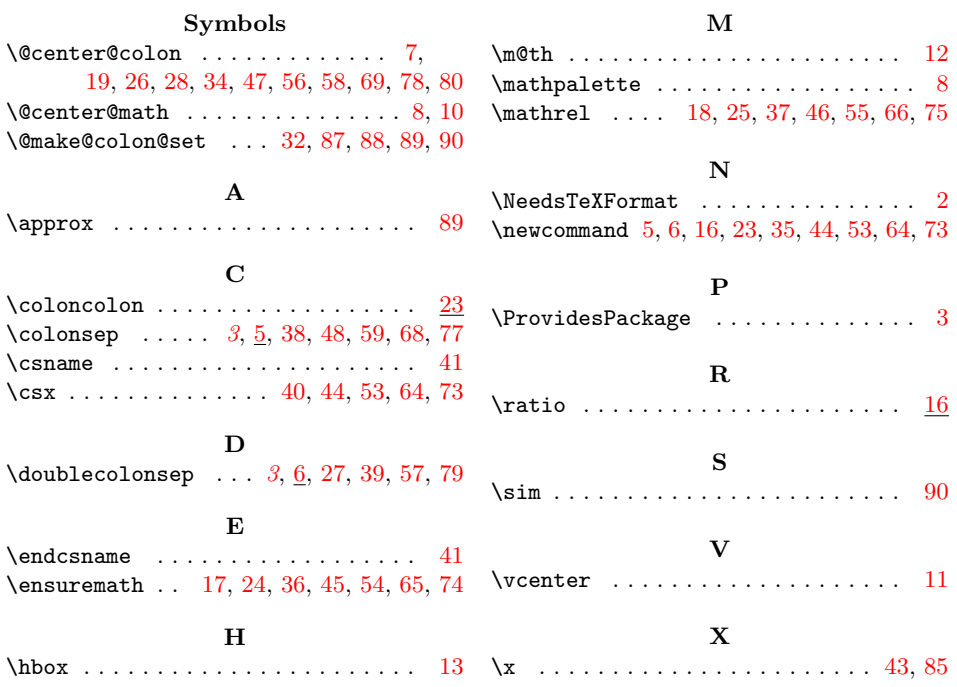